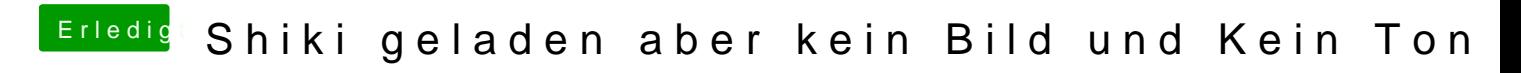

Beitrag von nicodimis vom 27. Oktober 2017, 23:42

ich habe zuvor eine Folge runtergeladen